## **Router**

The router (modem) connects the robot to the mobile network and possibly also a [Wi-Fi](https://wiki.envirologic.se/doku.php/parts:wifi) network (since model year 2020). Settings related to the router are found on the [Internet screen](https://wiki.envirologic.se/doku.php/user_manuals:screens#internet_screen).

Link: **[Exploded view of the router.](https://wiki.envirologic.se/doku.php/service:spl:989228-1)**

Link: **[Exploded view of junction box assembly](https://wiki.envirologic.se/doku.php/service:spl:1109529-1)** (router item 35).

From: <https://wiki.envirologic.se/> - **Envirologic Support Wiki**

Permanent link: **<https://wiki.envirologic.se/doku.php/parts:router>**

Last update: **2020/09/28 04:46**

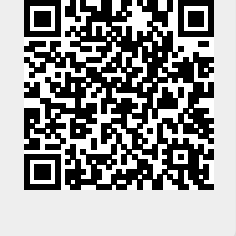